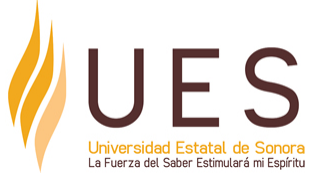

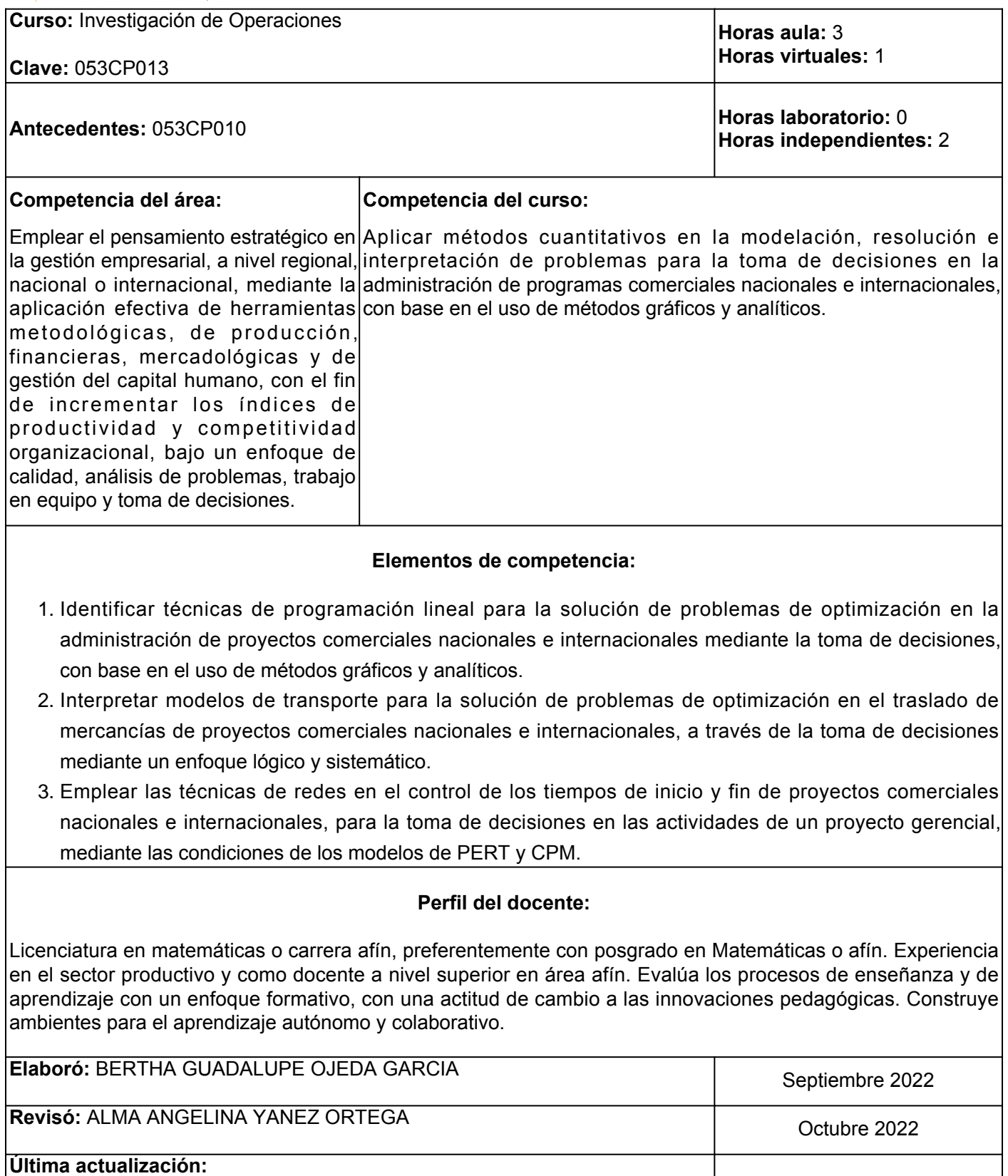

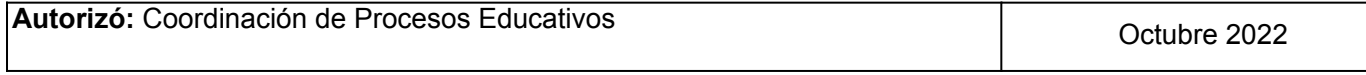

**Elemento de competencia 1:** Identificar técnicas de programación lineal para la solución de problemas de optimización en la administración de proyectos comerciales nacionales e internacionales mediante la toma de decisiones, con base en el uso de métodos gráficos y analíticos.

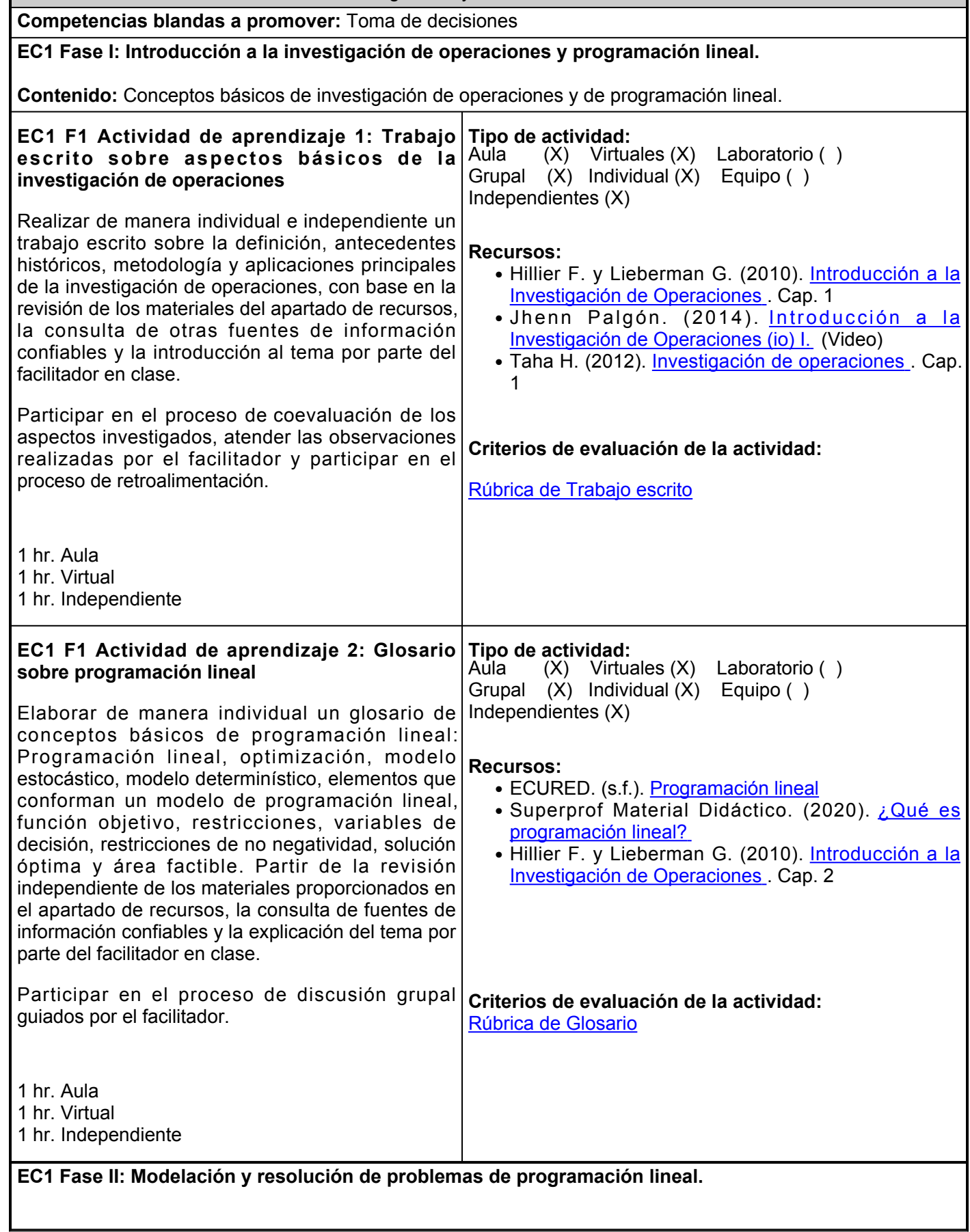

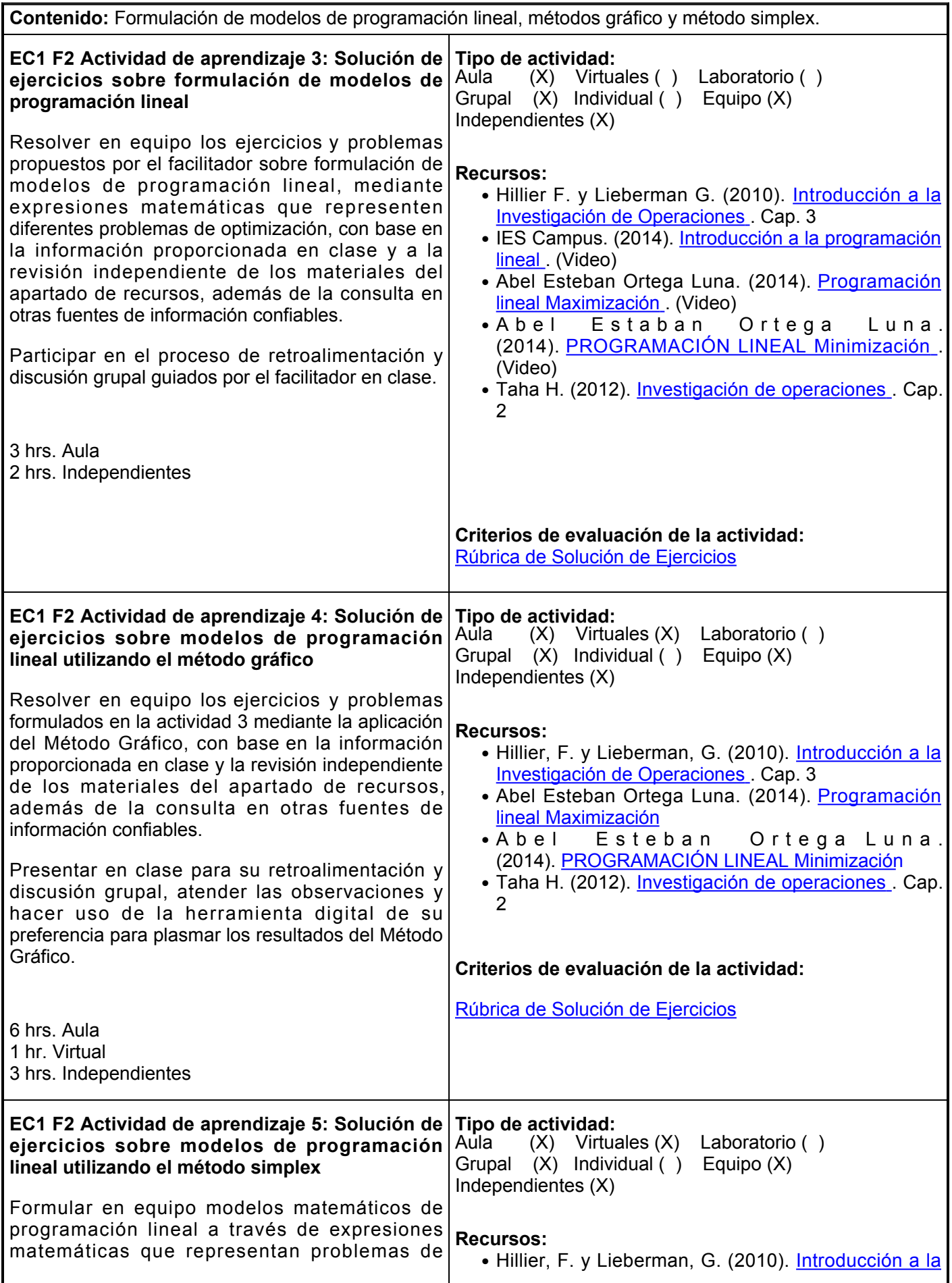

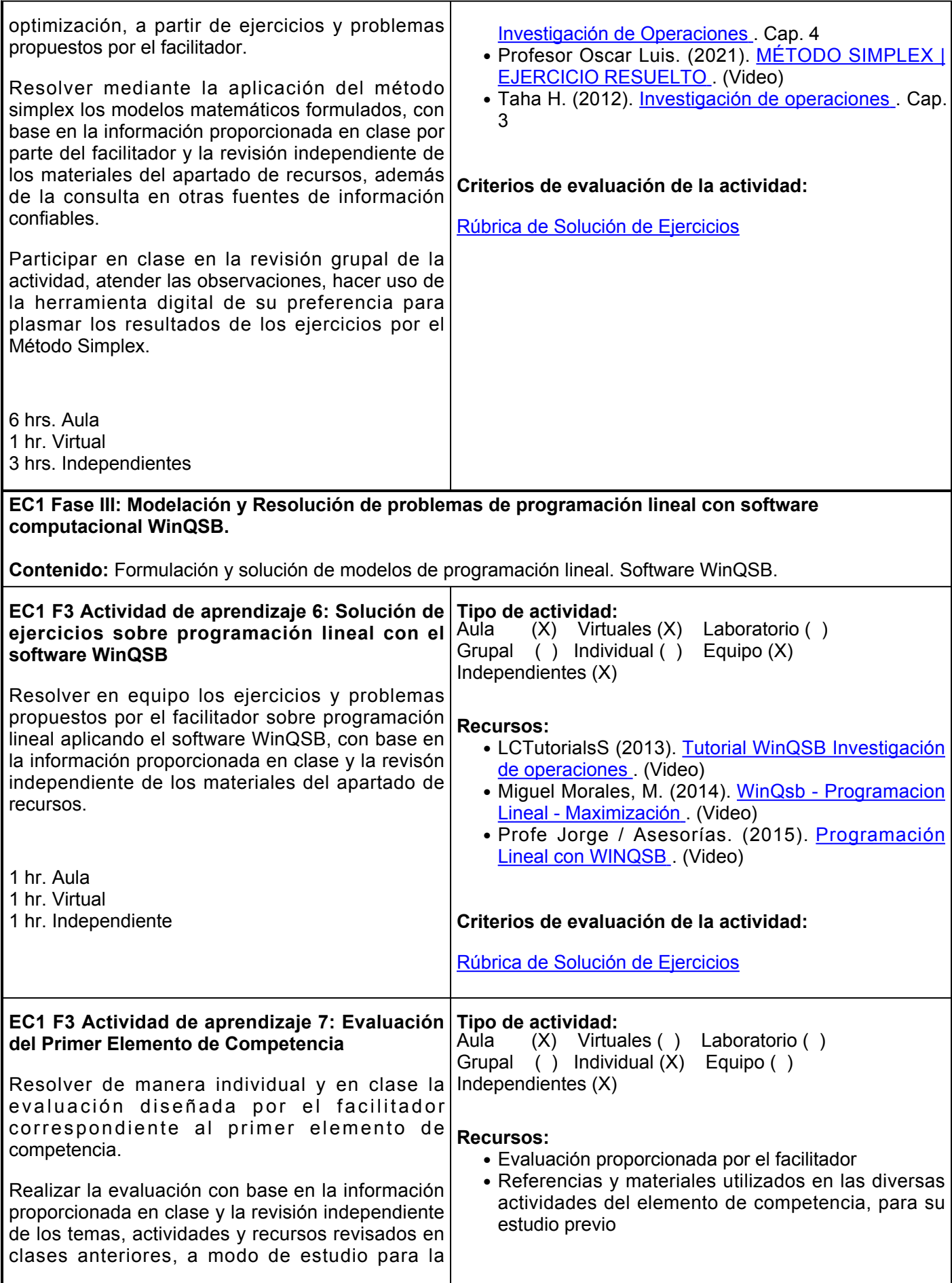

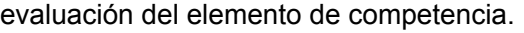

Cantidad de aciertos con relación al número de preguntas

1 hr. Aula 1 hr. Independiente

# **Evaluación formativa:**

- Trabajo escrito sobre aspectos básicos de la investigación de operaciones
- Glosario sobre programación lineal
- Solución de ejercicios sobre formulación de modelos de programación lineal
- Solución de ejercicios sobre modelos de programación lineal utilizando el método gráfico
- Solución de ejercicios sobre modelos de programación lineal utilizando el método simplex
- Solución de ejercicios sobre programación lineal con el software WinQSBE
- Evaluación del Primer Elemento de Competencia

### **Fuentes de información**

- 1. Abel Esteban Ortega Luna. (2014). Programación lineal Maximización. <https://www.youtube.com/watch?v=dHTFI-wAPUg>
- 2. Abel Esteban Ortega Luna. (2014). PROGRAMACIÓN LINEAL Minimización. <https://www.youtube.com/watch?v=MK29boPJDcg>
- 3. Anderson, D. R., Sweeney, D. J. y Williams, T. A. (2011). Métodos cuantitativos para los Negocios. [https://elibro.net/es/lc/ues/titulos/93212](https://elibro.net/es/lc/ues/titulos/93212?fs_q=)
- Club HDPLE. (2020). Cómo hacer videos con 4. CANVA. [https://www.youtube.com/watch?v=mRMzb6Pd994&abchannel=ClubHDPLE](https://www.youtube.com/watch?v=mRMzb6Pd994&ab_channel=ClubHDPLE)
- 5. Ecured. (S.f.). Programación lineal. [https://www.ecured.cu/Programaci%C3%B3n\\_lineal](https://www.ecured.cu/Programaci%C3%B3n_lineal)
- 6. Eppen G., Gould. (2000). Investigación de Operaciones en la Ciencia Administrativa. [https://elibro.net/es/lc/ues/titulos/69474](https://elibro.net/es/lc/ues/titulos/69474?fs_q=)
- 7. Hillier, F. y Lieberman, G. (2010). Introducción a la Investigación de Operaciones. [https://frh.cvg.utn.edu.ar/pluginfile.php/54151/mod\\_resource/content/1/Introducci%C3%B3n](https://frh.cvg.utn.edu.ar/pluginfile.php/54151/mod_resource/content/1/Introducci%C3%B3n%20a%20la%20Investigaci%C3%B3n%20de%20Operaciones%20%289na%20ed%29%20-%20Hillier%20%20Lieberman.pdf) [%20a%20la%20Investigaci%C3%B3n%20de%20Operaciones%20%289na%20ed%29%20-](https://frh.cvg.utn.edu.ar/pluginfile.php/54151/mod_resource/content/1/Introducci%C3%B3n%20a%20la%20Investigaci%C3%B3n%20de%20Operaciones%20%289na%20ed%29%20-%20Hillier%20%20Lieberman.pdf) [%20Hillier%20%20Lieberman.pdf](https://frh.cvg.utn.edu.ar/pluginfile.php/54151/mod_resource/content/1/Introducci%C3%B3n%20a%20la%20Investigaci%C3%B3n%20de%20Operaciones%20%289na%20ed%29%20-%20Hillier%20%20Lieberman.pdf)
- 8. IES Campus. (2013). Introducción a la programación lineal.mp4. [https://www.youtube.com/watch?v=wsywXvBMjso&t4s&abchannel=IESCampusIESCampus](https://www.youtube.com/watch?v=wsywXvBMjso&t=4s&ab_channel=IESCampusIESCampus)
- 9. Jhenn Palgon. (2014). Introducción a la Investigación de Operaciones (io) I. <https://www.youtube.com/watch?v=EXHzkuMD-wg>
- 10. LCTutorialsS (2013). Tutorial WinQSB Investigación de operaciones.<https://www.youtube.com/watch?v=IFI-ENjEM7k>
- 11. Miguel Morales. (2014). Programación Lineal Maximización. [https://www.youtube.com/watch?v=HJ9bGDnlFVc&ab](https://www.youtube.com/watch?v=HJ9bGDnlFVc&ab_channel=MiguelMorales)
- 12. Profe Jorge/Asesorías. (2015). Programación Lineal con WINQSB. [https://www.youtube.com/watch?v=ldIwxDAgnlg&abchannel=ProfeJorge%2FAsesor%C3%A](https://www.youtube.com/watch?v=ldIwxDAgnlg&ab_channel=ProfeJorge%2FAsesor%C3%ADas) [Das](https://www.youtube.com/watch?v=ldIwxDAgnlg&ab_channel=ProfeJorge%2FAsesor%C3%ADas)
- 13. Profesor Oscar Luis. (2021). Método simplex | Ejercicio Resuelto. [https://www.youtube.com/watch?v=eLDXXSTM2\\_c&t74s](https://www.youtube.com/watch?v=eLDXXSTM2_c&t=74s)

Superprof Material Didáctico. (2020). ¿Qué es programación 14. lineal? <https://www.superprof.es/apuntes/escolar/matematicas/algebralineal/pl/programacion-lineal.html> 15. Taha H. (2012). Investigación de operaciones. [https://www.academia.edu/23181259/Investigacion\\_de\\_operaciones\\_9na\\_Edicion\\_Hamdy](https://www.academia.edu/23181259/Investigacion_de_operaciones_9na_Edicion_Hamdy_A_Taha_FL)

[\\_A\\_Taha\\_FL](https://www.academia.edu/23181259/Investigacion_de_operaciones_9na_Edicion_Hamdy_A_Taha_FL)

**Elemento de competencia 2:** Interpretar modelos de transporte para la solución de problemas de optimización en el traslado de mercancías de proyectos comerciales nacionales e internacionales, a través de la toma de decisiones mediante un enfoque lógico y sistemático.

**Competencias blandas a promover:** Toma de decisiones

**EC2 Fase I: Aspectos básicos del modelo de transporte y, métodos para solución inicial y solución óptima.**

**Contenido:** Objetivo, características del modelo de transporte y componentes de una matriz de transporte. Pasos de los Métodos: esquina noroeste, costo mínimo, aproximación de Vogel y distribución modificada (MODI).

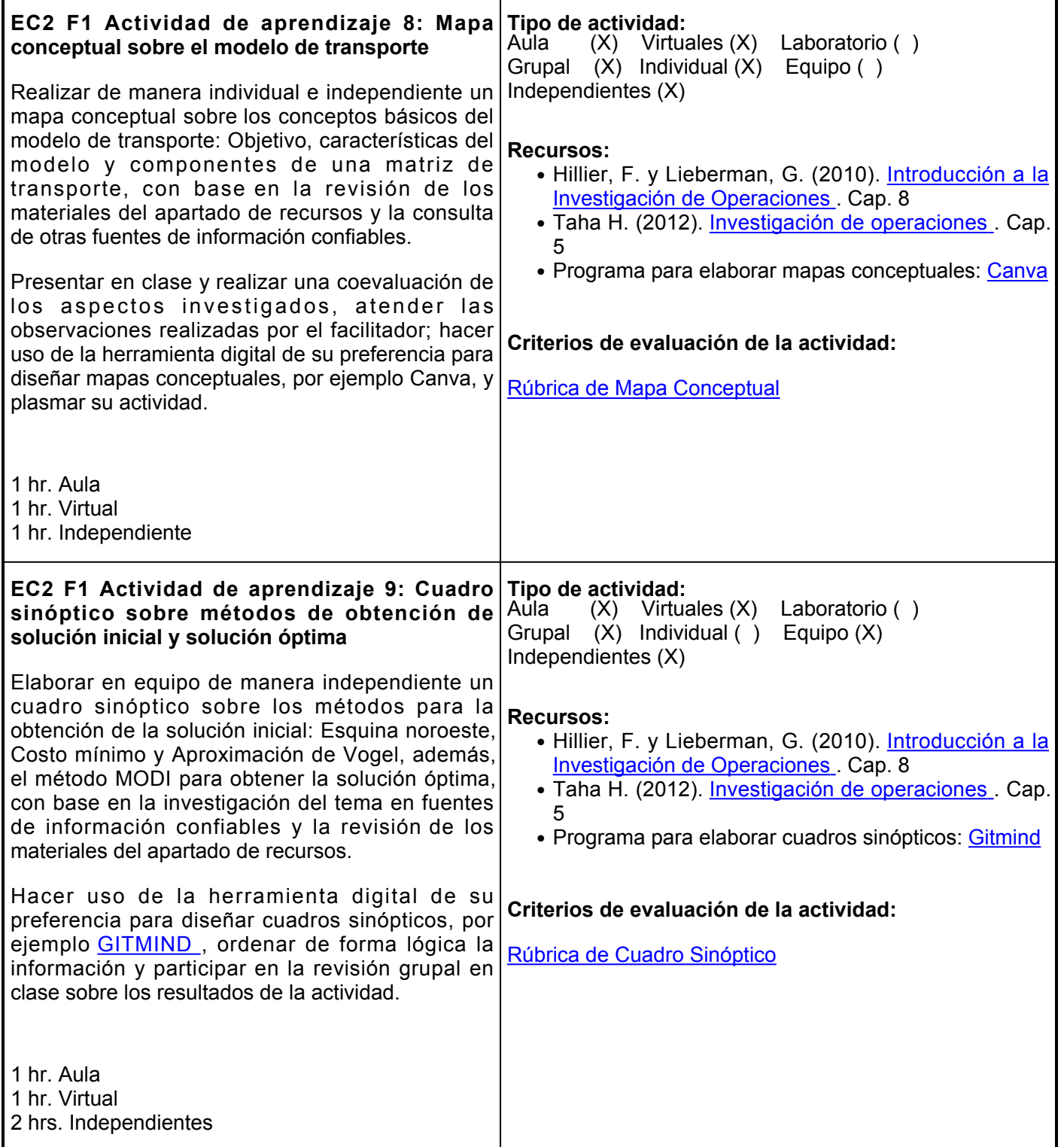

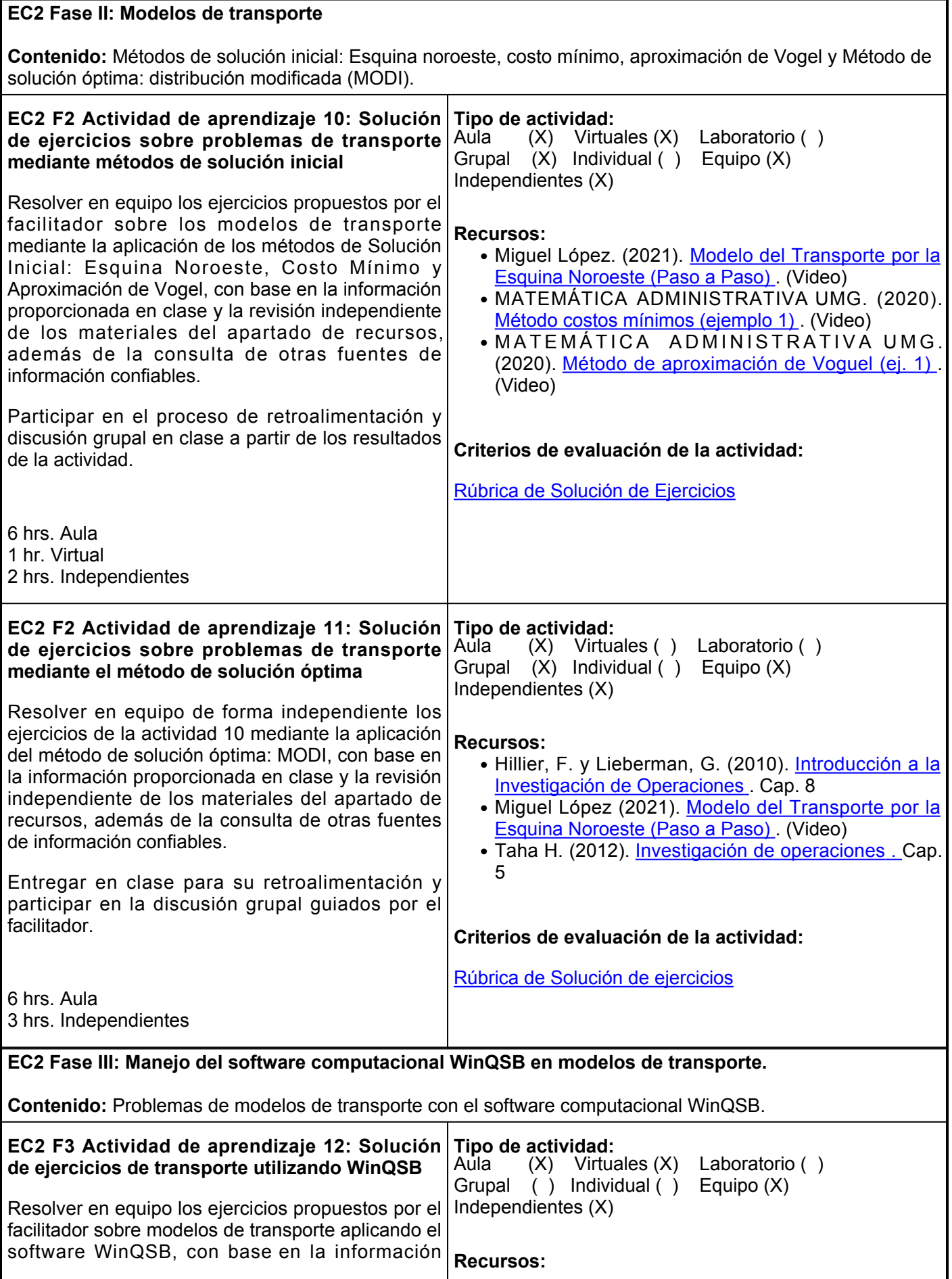

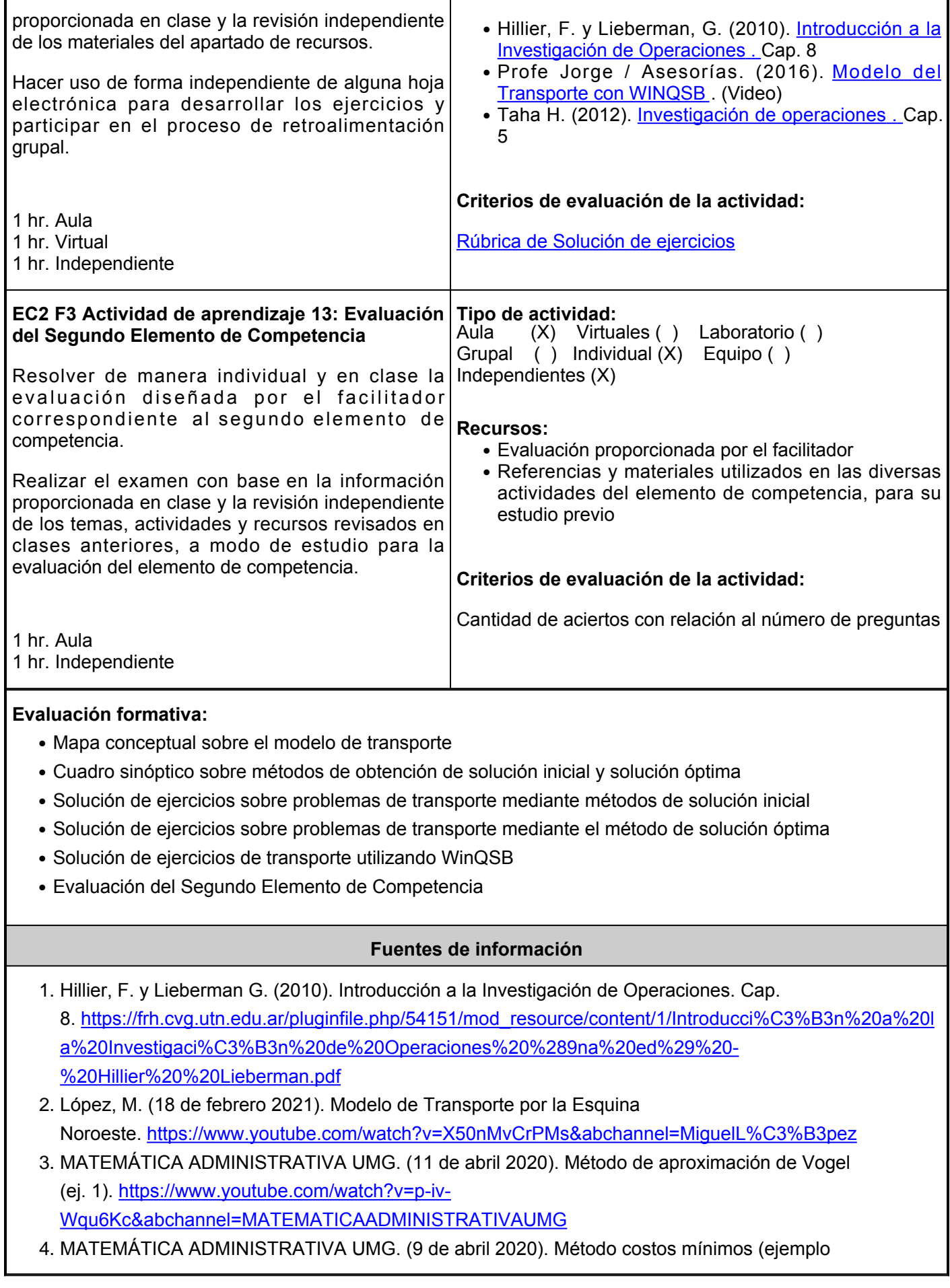

1). [https://www.youtube.com/watch?v=Aj0ruLZHHhg&abchannel=MATEMATICAADMINISTRATIVAUMG](https://www.youtube.com/watch?v=Aj0ruLZHHhg&ab_channel=MATEMATICAADMINISTRATIVAUMG)

- 5. Profe Jorge / Asesorías. (4 de marzo 2016). Modelos de Transporte con WinQSB. [https://www.youtube.com/watch?v=BcHRKVVu1hs&abchannel=ProfeJorge%2FAsesor%C3%A](https://www.youtube.com/watch?v=BcHRKVVu1hs&ab_channel=ProfeJorge%2FAsesor%C3%ADas) **[Das](https://www.youtube.com/watch?v=BcHRKVVu1hs&ab_channel=ProfeJorge%2FAsesor%C3%ADas)**
- 6. Quinto AdmonUmes. (15 de junio 2016). Método de Transporte, Esquina Noroeste. [https://www.youtube.com/watch?v=TQZaRhR4Te0&t62s&abchannel=QuintoAdmonUmes](https://www.youtube.com/watch?v=TQZaRhR4Te0&t=62s&ab_channel=QuintoAdmonUmes)
- 7. Taha H. (2012). Investigación de operaciones. Cap.
	- 5. [https://www.academia.edu/23181259/Investigacion\\_de\\_operaciones\\_9na\\_Edicion\\_Hamdy\\_A\\_Taha\\_F](https://www.academia.edu/23181259/Investigacion_de_operaciones_9na_Edicion_Hamdy_A_Taha_FL)

[L](https://www.academia.edu/23181259/Investigacion_de_operaciones_9na_Edicion_Hamdy_A_Taha_FL)

**Elemento de competencia 3:** Emplear las técnicas de redes en el control de los tiempos de inicio y fin de proyectos comerciales nacionales e internacionales, para la toma de decisiones en las actividades de un proyecto gerencial, mediante las condiciones de los modelos de PERT y CPM.

#### **Competencias blandas a promover:** Toma de decisiones **EC3 Fase I: Programación y Administración de Proyectos. Contenido:** Concepto de proyecto, planeación, programación y control de un proyecto. Componentes de un diagrama de redes. Diagramas de redes AOA y AON.. **EC3 F1 Actividad de aprendizaje 14: Trabajo escrito sobre la programación y administración de proyectos** Elaborar de manera individual e independiente un trabajo escrito sobre los conceptos de: proyecto, planeación, programación y control de proyectos; con base en la revisión de los materiales del apartado de recursos y de la consulta de otras fuentes de información confiables. Participar de forma activa en el proceso de revisión grupal sobre los conceptos para su retroalimentación. 1 hr. Aula 1 hr. Virtual 1 hr. Independiente **Tipo de actividad:**  $(X)$  Virtuales  $(X)$  Laboratorio () Grupal (X) Individual (X) Equipo ( ) Independientes (X) **Recursos:** • Hillier, F. y Lieberman, G. (2010). <u>[Introducción a la](https://frh.cvg.utn.edu.ar/pluginfile.php/54151/mod_resource/content/1/Introducci%C3%B3n%20a%20la%20Investigaci%C3%B3n%20de%20Operaciones%20%289na%20ed%29%20-%20Hillier%20%20Lieberman.pdf)</u> [Investigación de Operaciones](https://frh.cvg.utn.edu.ar/pluginfile.php/54151/mod_resource/content/1/Introducci%C3%B3n%20a%20la%20Investigaci%C3%B3n%20de%20Operaciones%20%289na%20ed%29%20-%20Hillier%20%20Lieberman.pdf) . Cap. 9 • Navea, G. (2011). <u>[Gestión proyectos planificación,](https://de.slideshare.net/guillerclk7/gestion-proyectos-planificacion-programacion-y-control?related=3)</u> [programación y control](https://de.slideshare.net/guillerclk7/gestion-proyectos-planificacion-programacion-y-control?related=3) • Taha H. (2012). <u>[Investigación de operaciones](https://www.academia.edu/23181259/Investigacion_de_operaciones_9na_Edicion_Hamdy_A_Taha_FL)</u> . Cap. 6 • Trujillo, A. (2019). [Administración de Proyectos](https://www.slideserve.com/afya/administraci-n-de-proyectos-powerpoint-ppt-presentation) **Criterios de evaluación de la actividad:** [Rúbrica de Trabajo Escrito](https://www.ues.mx/archivos/alumnos/rubricas/16_Rubrica_Trabajo_Escrito.pdf) **EC3 F1 Actividad de aprendizaje 15: Investigación de conceptos sobre los componentes de un diagrama de redes** Realizar de manera individual e independiente una investigación de conceptos sobre: tiempos de terminación próxima y lejana de las actividades, holguras de las actividades, y ruta crítica; con base en la revisión de los materiales del apartado de recursos y la consulta de otras fuentes de información confiables. Participar en la revisión grupal en clase sobre los conceptos investigados para su retroalimentación. 1 hr. Aula 1 hr. Virtual 1 hr. Independiente **Tipo de actividad:**<br>Aula (X) Virtua  $(X)$  Virtuales  $(X)$  Laboratorio () Grupal (X) Individual (X) Equipo ( ) Independientes (X) **Recursos:** • Eleazar Puente. (2020). <u>Método de la ruta crítica A-</u> [O-A](https://www.youtube.com/watch?v=fJVBH3zEads&t=998s) . (Video) •Working table. (2018). <u>[SPOC Gestión de](https://www.youtube.com/watch?v=cR2kvO8FuJg)</u> [Operaciones - Ejercicio red AON](https://www.youtube.com/watch?v=cR2kvO8FuJg) . (Video) **Criterios de evaluación de la actividad:** [Rúbrica de Investigación de Conceptos](https://www.ues.mx/archivos/alumnos/rubricas/Investigacion_de_Conceptos.pdf) **EC3 F1 Actividad de aprendizaje 16: Infografía sobre diagramas de redes AOA y AON** Elaborar de manera individual e independiente una infografía sobre los componentes de un diagrama de redes AOA y AON, además, dibujar un ejemplo de diagrama de red AOA y uno AON, con las **Tipo de actividad:**  $(X)$  Virtuales  $(X)$  Laboratorio () Grupal (X) Individual (X) Equipo ( ) Independientes (X) **Recursos:**

● Eleazar Puente. (2020). [Método de la ruta crítica A-](https://www.youtube.com/watch?v=fJVBH3zEads&t=998s)

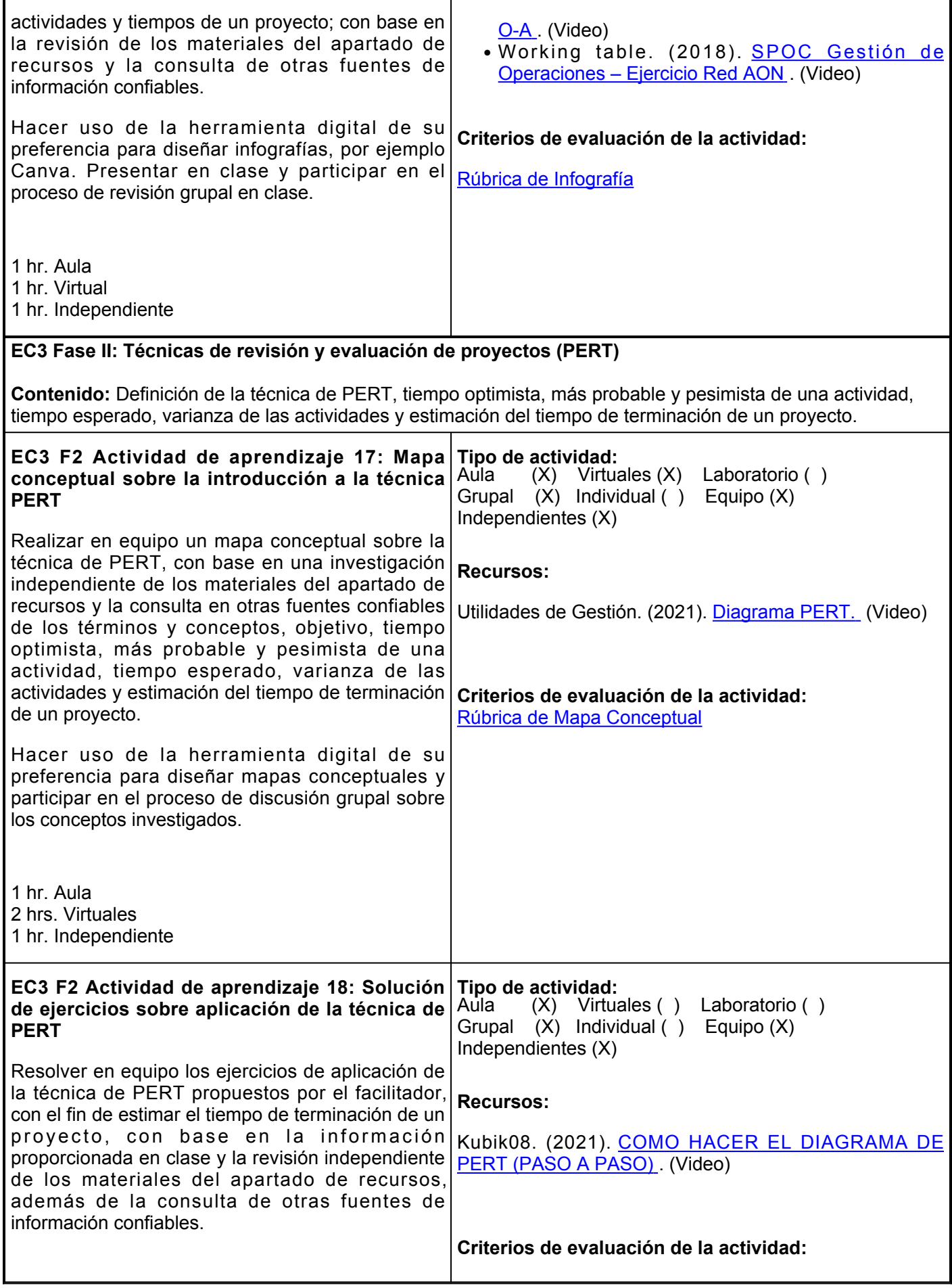

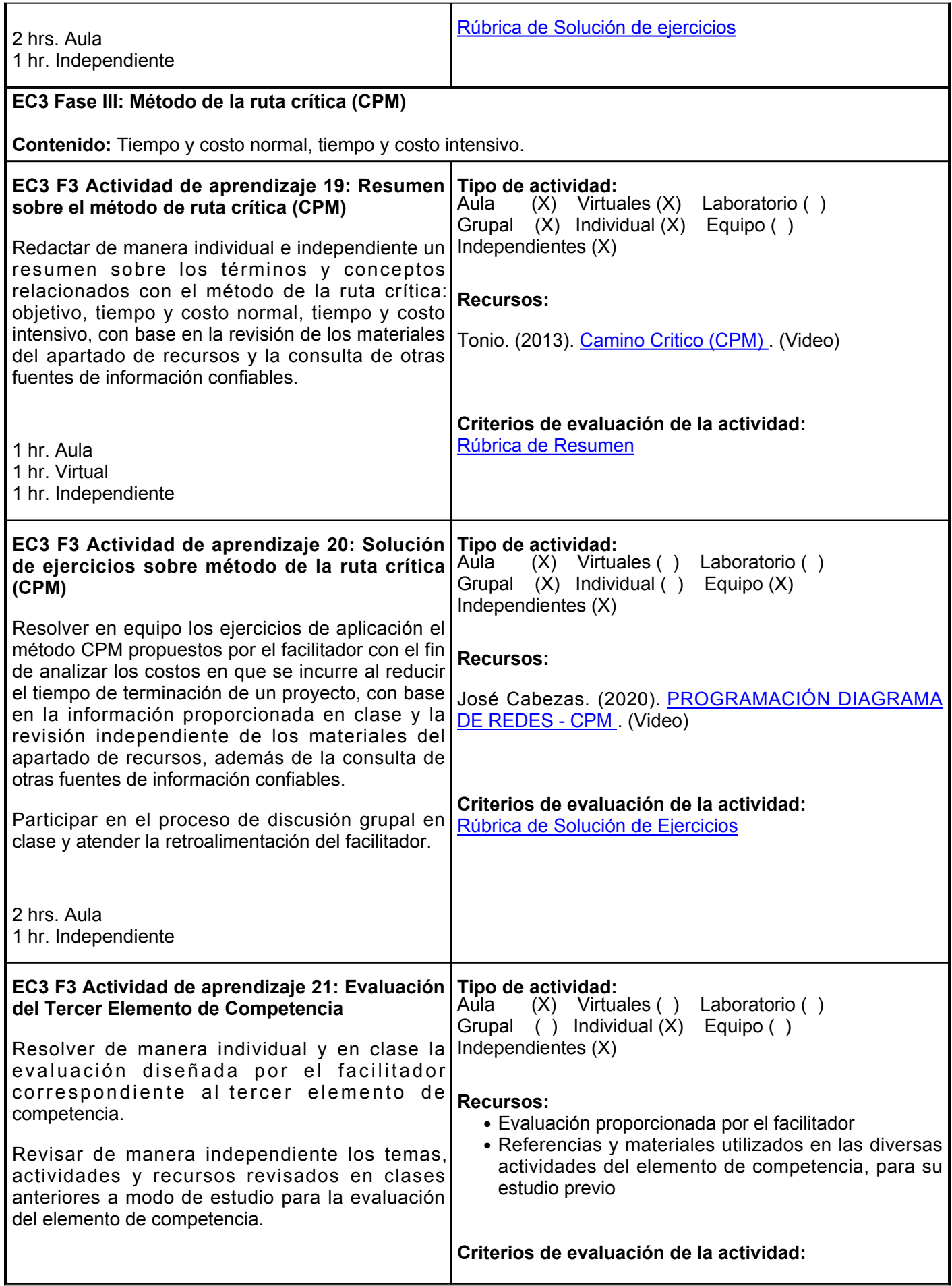

## **Evaluación formativa:**

- Trabajo escrito sobre la programación y administración de proyectos
- Investigación de conceptos sobre los componentes de un diagrama de redes
- Infografía sobre diagramas de redes AOA y AON
- Mapa conceptual sobre la introducción a la técnica PERT
- Solución de ejercicios sobre aplicación de la técnica de PERT
- Resumen sobre el método de ruta crítica (CPM)
- Solución de ejercicios sobre método de la ruta crítica (CPM)
- Evaluación del Tercer Elemento de Competencia

# **Fuentes de información**

- 1. Anderson, D. R., Sweeney, D. J., Williams, T. A., Camm J. D. y Martin K. (2011). Métodos cuantitativos para los Negocios. Cengage Learning. [https://frh.cvg.utn.edu.ar/pluginfile.php/23471/mod\\_resource/content/1/metodos-cuantitativos](https://frh.cvg.utn.edu.ar/pluginfile.php/23471/mod_resource/content/1/metodos-cuantitativos-para-los-negocios-anderson-11th.pdf)[para-los-negocios-anderson-11th.pdf](https://frh.cvg.utn.edu.ar/pluginfile.php/23471/mod_resource/content/1/metodos-cuantitativos-para-los-negocios-anderson-11th.pdf)
- Eleazar Puente. (19 de abril 2020). Método de la ruta crítica A-O-2. A. [https://www.youtube.com/watch?v=fJVBH3zEads&t998s](https://www.youtube.com/watch?v=fJVBH3zEads&t=998s)
- 3. Eppen G. D., Gould E. J., Schmidt C. P., Moore J. H. y Weatherford L. R. (2000). Investigación de Operaciones en la Ciencia Administrativa. Pearson. [https://jrvargas.files.wordpress.com/2009/01/investigacic3b3n-de-operaciones-en-la-ciencia](https://jrvargas.files.wordpress.com/2009/01/investigacic3b3n-de-operaciones-en-la-ciencia-administrativa-5ta-edicic3b3n.pdf)[administrativa-5ta-edicic3b3n.pdf](https://jrvargas.files.wordpress.com/2009/01/investigacic3b3n-de-operaciones-en-la-ciencia-administrativa-5ta-edicic3b3n.pdf)
- 4. Hillier, F. y Lieberman, G. (2010). Introducción a la Investigación de Operaciones. [https://frh.cvg.utn.edu.ar/pluginfile.php/54151/mod\\_resource/content/1/Introducci%C3%B3](https://frh.cvg.utn.edu.ar/pluginfile.php/54151/mod_resource/content/1/Introducci%C3%B3n%20a%20la%20Investigaci%C3%B3n%20de%20Operaciones%20%289na%20ed%29%20-%20Hillier%20%20Lieberman.pdf) [n%20a%20la%20Investigaci%C3%B3n%20de%20Operaciones%20%289na%20ed%29%20-](https://frh.cvg.utn.edu.ar/pluginfile.php/54151/mod_resource/content/1/Introducci%C3%B3n%20a%20la%20Investigaci%C3%B3n%20de%20Operaciones%20%289na%20ed%29%20-%20Hillier%20%20Lieberman.pdf) [%20Hillier%20%20Lieberman.pdf](https://frh.cvg.utn.edu.ar/pluginfile.php/54151/mod_resource/content/1/Introducci%C3%B3n%20a%20la%20Investigaci%C3%B3n%20de%20Operaciones%20%289na%20ed%29%20-%20Hillier%20%20Lieberman.pdf)
- 5. José Cabezas. (12 de mayo 2020). Programación diagrama de redes CPM. <https://www.youtube.com/watch?v=zS6S4CTENVk>
- 6. Kubik08. (11 de eneo 2021). Cómo hacer el diagrama de PERT (paso a paso). <https://www.youtube.com/watch?v=jnjRPIZuGd4>
- 7. Taha, H.A. (2012). Investigación de Operaciones. [https://www.academia.edu/23181259/Investigacion\\_de\\_operaciones\\_9na\\_Edicion\\_Hamdy](https://www.academia.edu/23181259/Investigacion_de_operaciones_9na_Edicion_Hamdy_A_Taha_FL) [\\_A\\_Taha\\_FL](https://www.academia.edu/23181259/Investigacion_de_operaciones_9na_Edicion_Hamdy_A_Taha_FL)
- 8. Tonio. (2013). Camino Crítico (CPM).<https://www.youtube.com/watch?v=2M3J63evb2k>
- 9. Trujillo, A. (2019). [Administración de Proyectos](https://www.slideserve.com/afya/administraci-n-de-proyectos-powerpoint-ppt-presentation) .
- 10. Utilidades de Gestión. (21 de agosto 2020). Diagrama PERT. [https://www.youtube.com/watch?v=vS4n\\_11PfnE](https://www.youtube.com/watch?v=vS4n_11PfnE)
- 11. Working table. (27 de septiembre de 2017). SPOC Gestión de Operaciones Ejercicio Red AON. <https://www.youtube.com/watch?v=cR2kvO8FuJg>

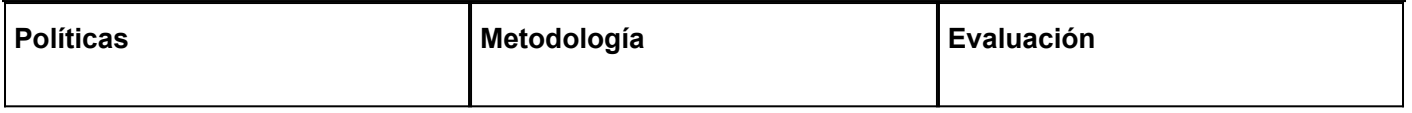

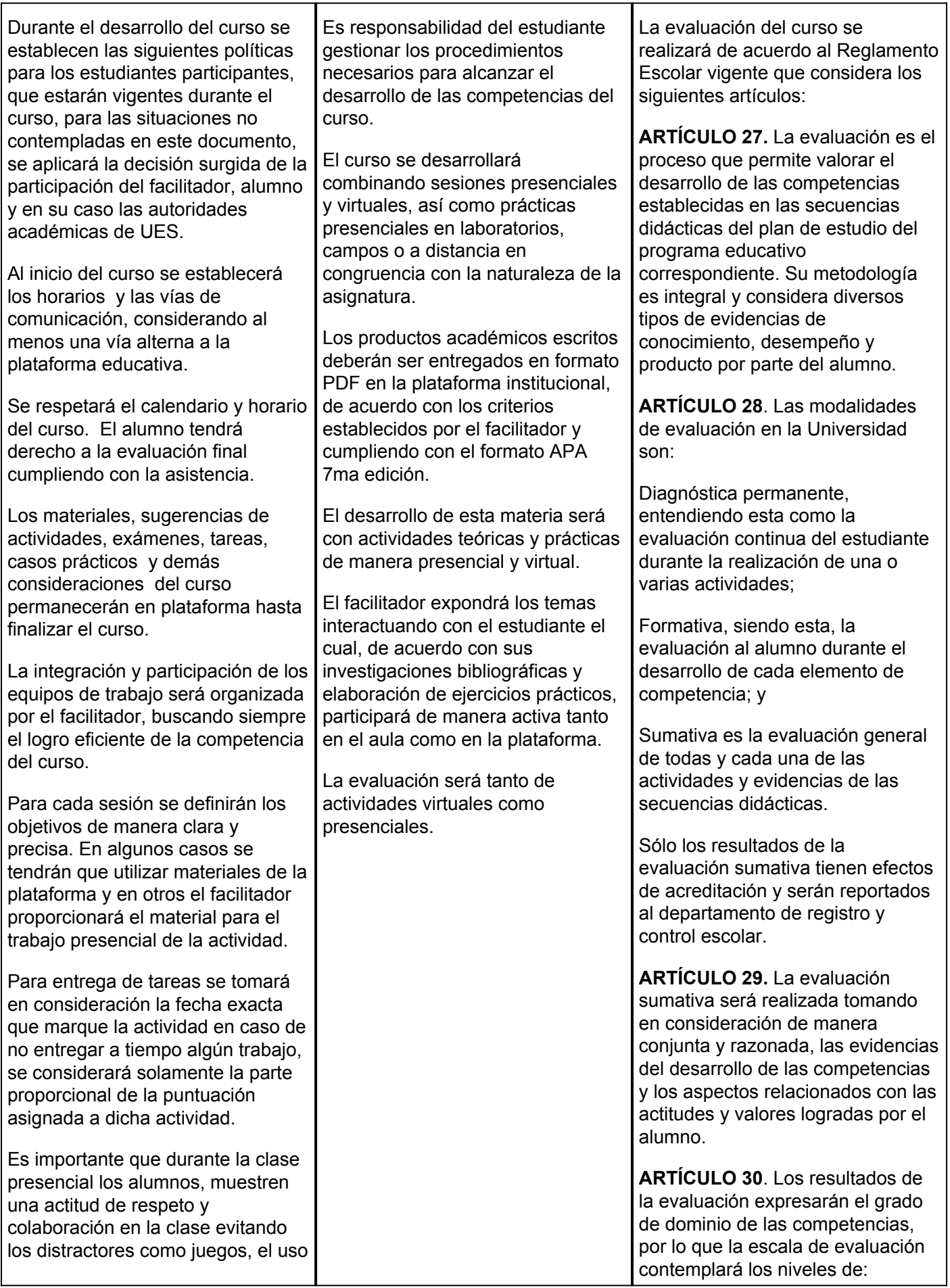

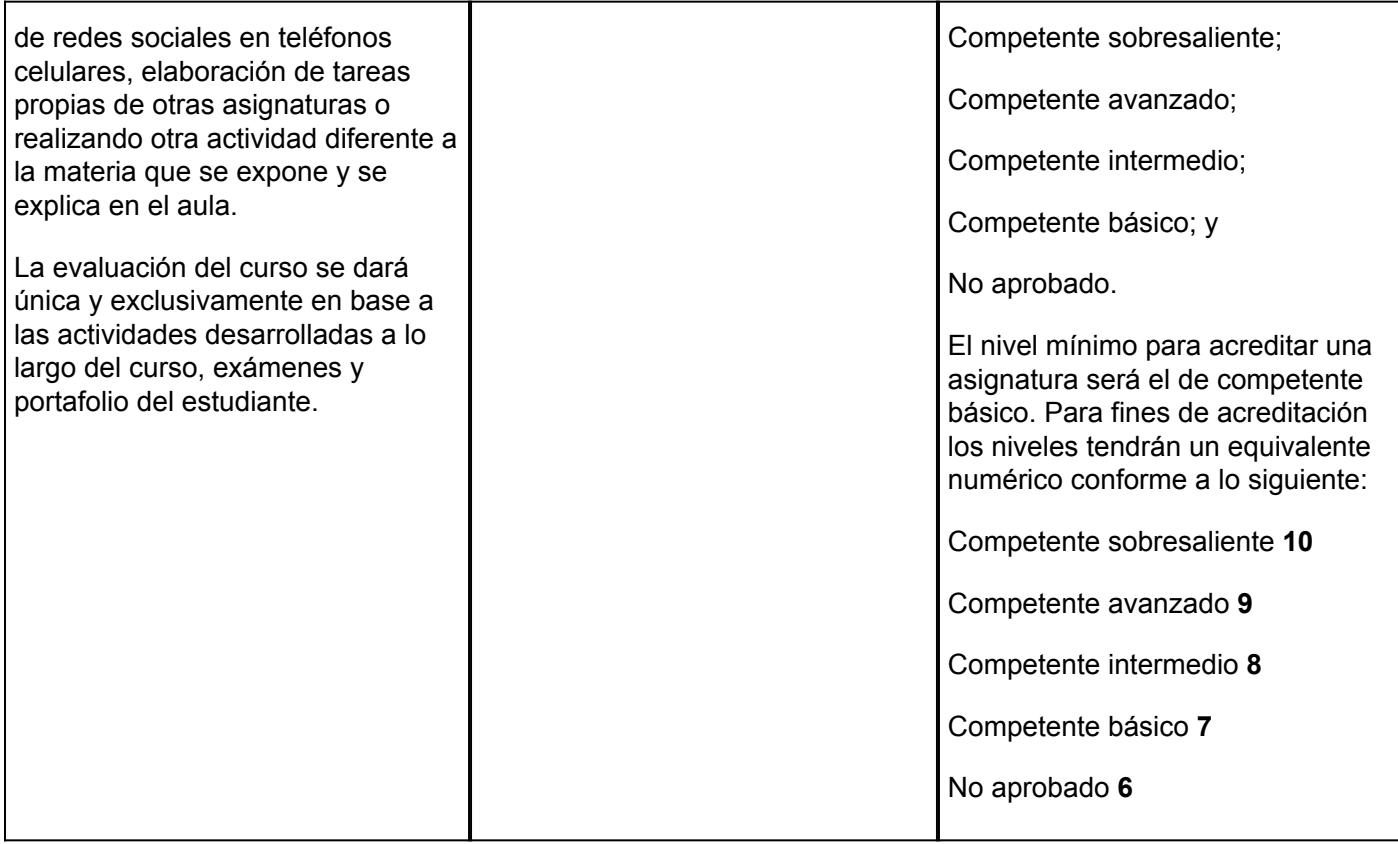